# すばる望遠鏡データと 深層学習を用いた深宇宙の探索

観測的宇宙論グループ Introduction : Yuki Isobe

Data & Analysis : Shinsuke Uno, Tomohito Nakano Results & Discussion : Shotaro Ohkawa, Nao Sakai

Introduction

### ガス収縮と星形成

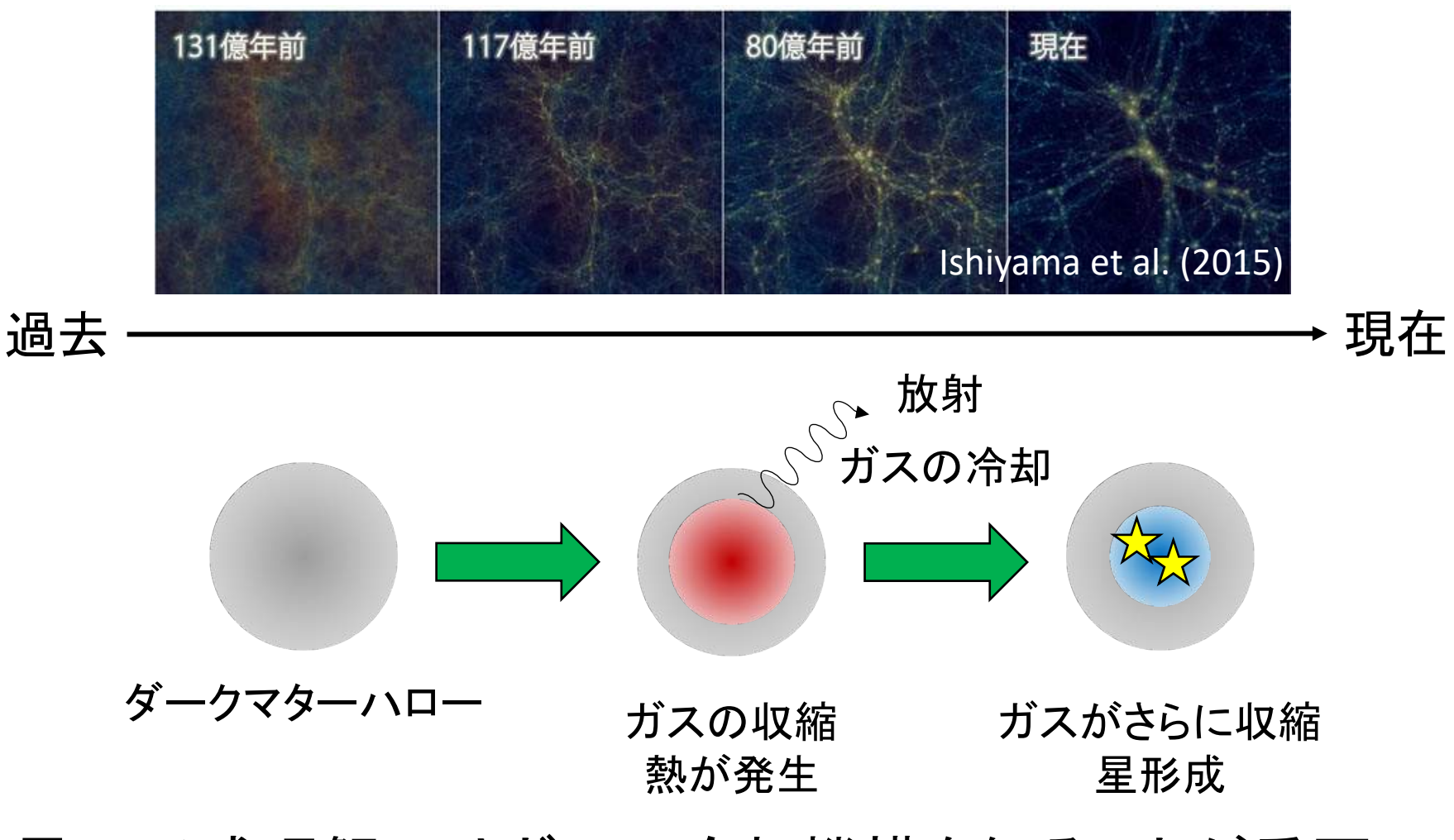

星の形成理解にはガスの冷却機構を知ることが重要!

### 冷却効率と金属量

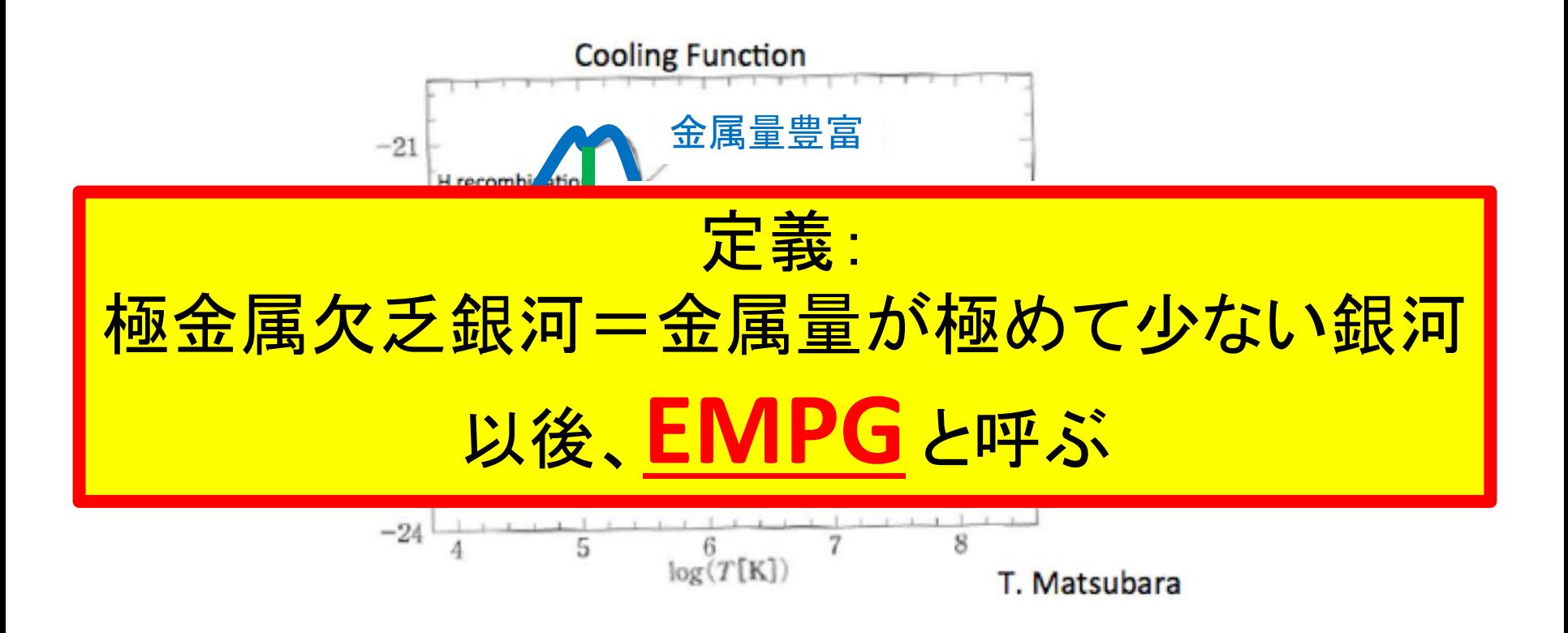

宇宙初期の星形成プロセスは未解明! →金属の欠乏した銀河の調査

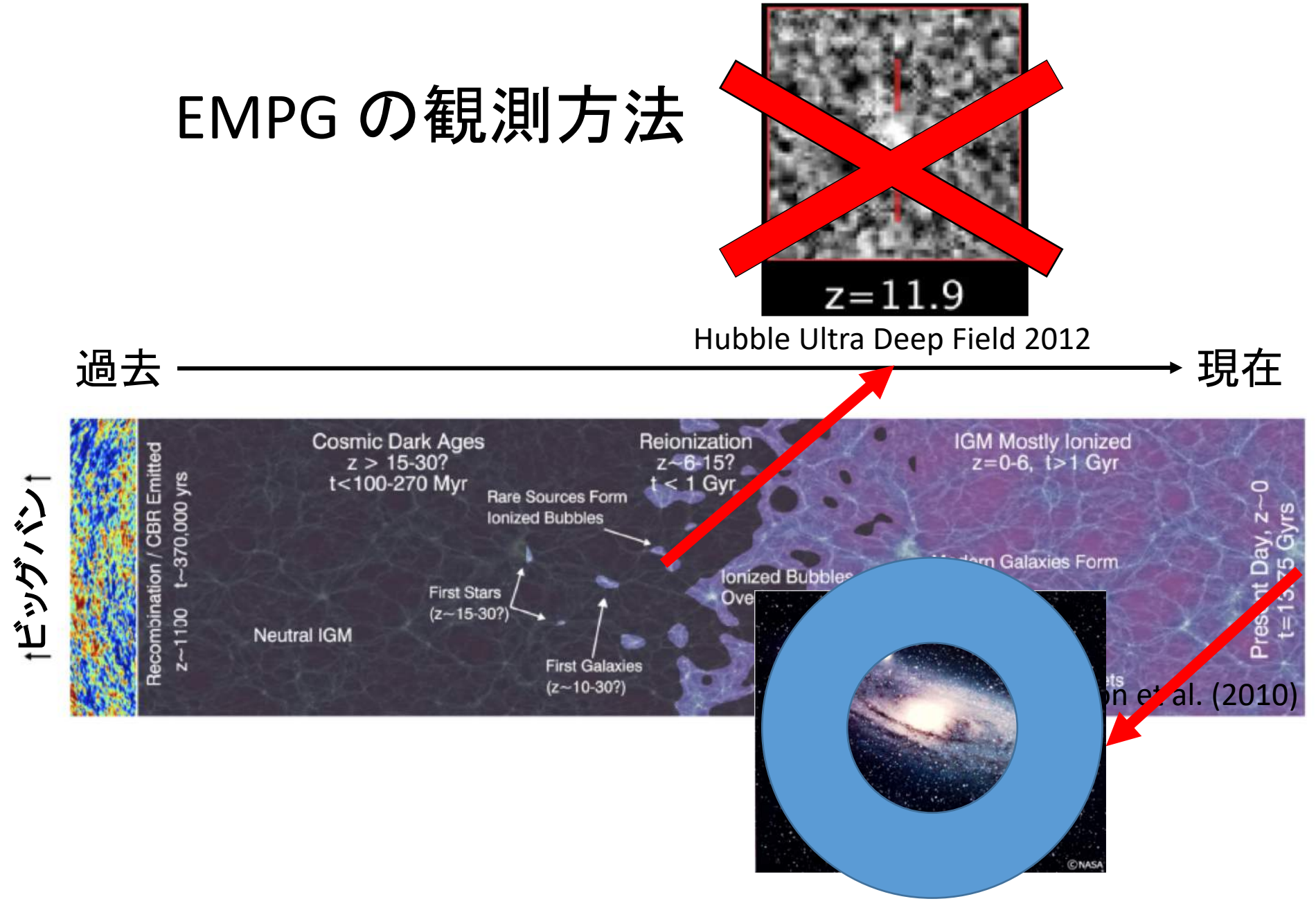

現在 EMPG は存在するのか?

### EMPG の形成率 (理論予想)

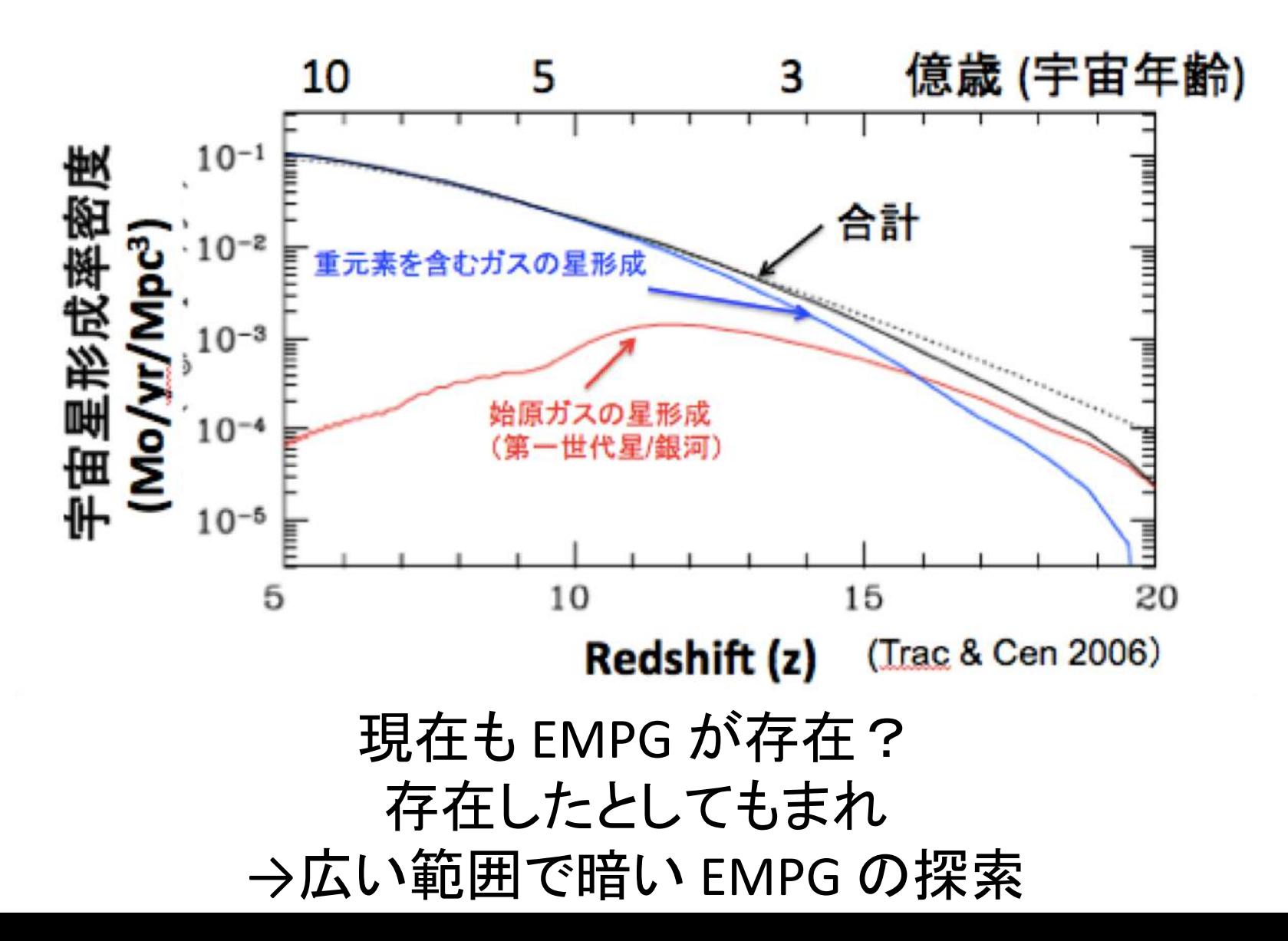

## Data & Analysis

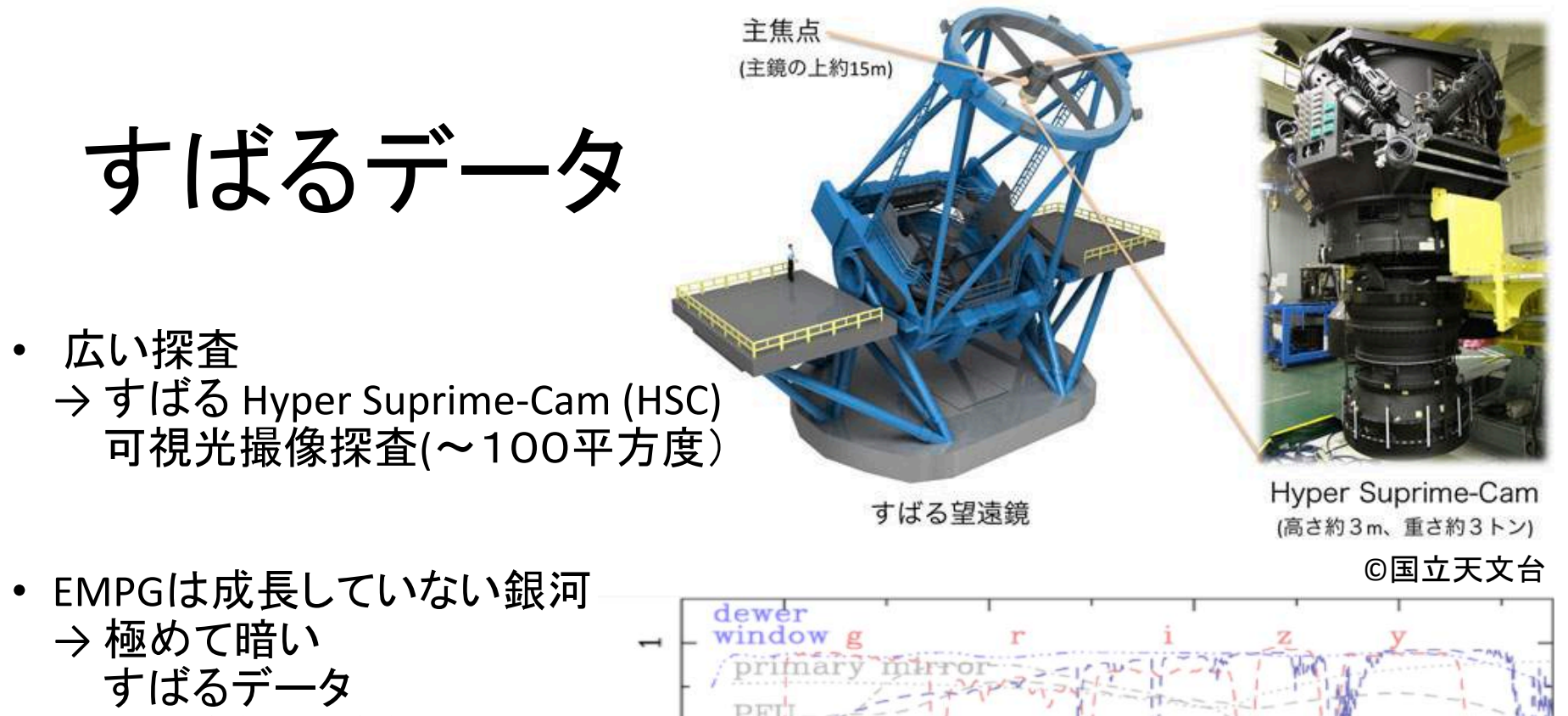

- (限界等級:26等級)
- g, r, i, z, yの5つのフィルター

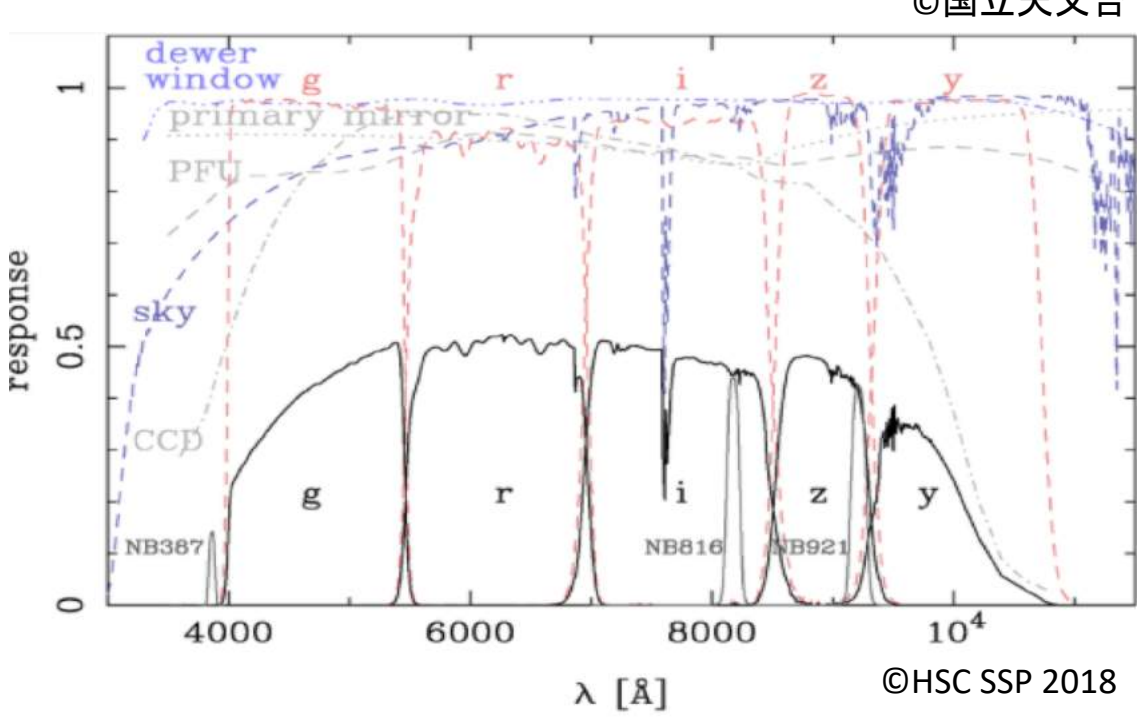

## EMPGの色の予想

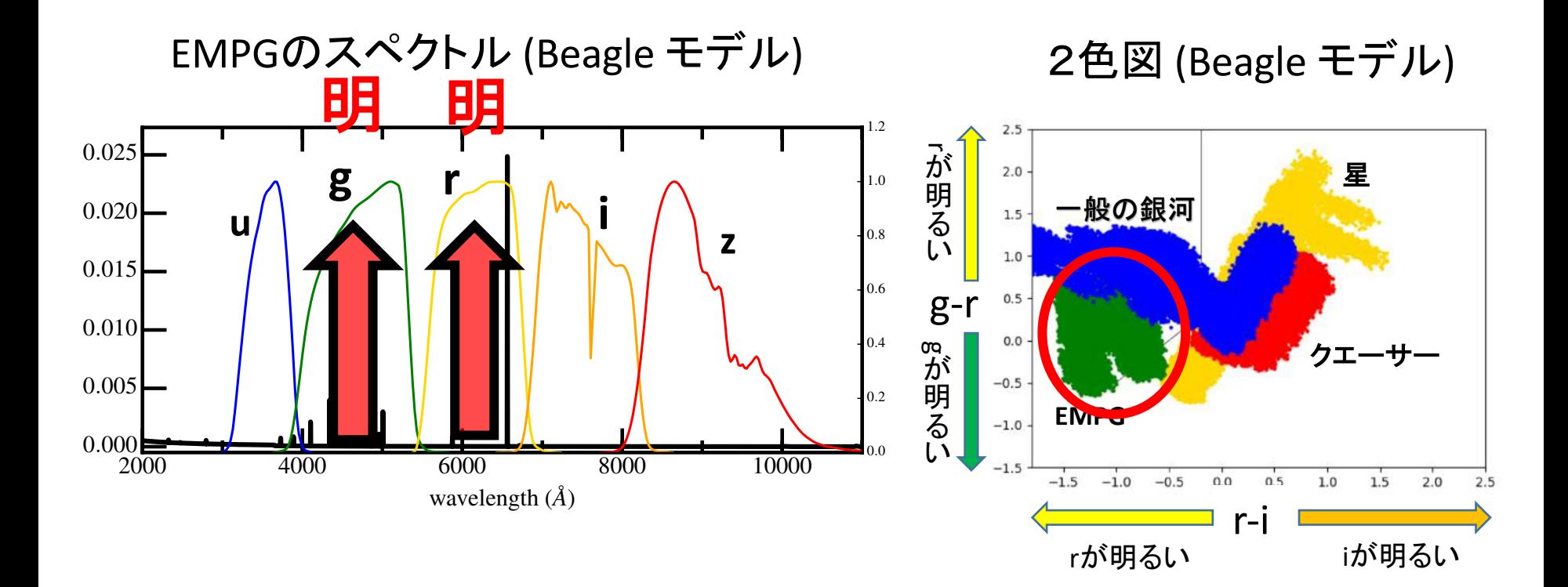

# EMPGを見分ける上での問題点

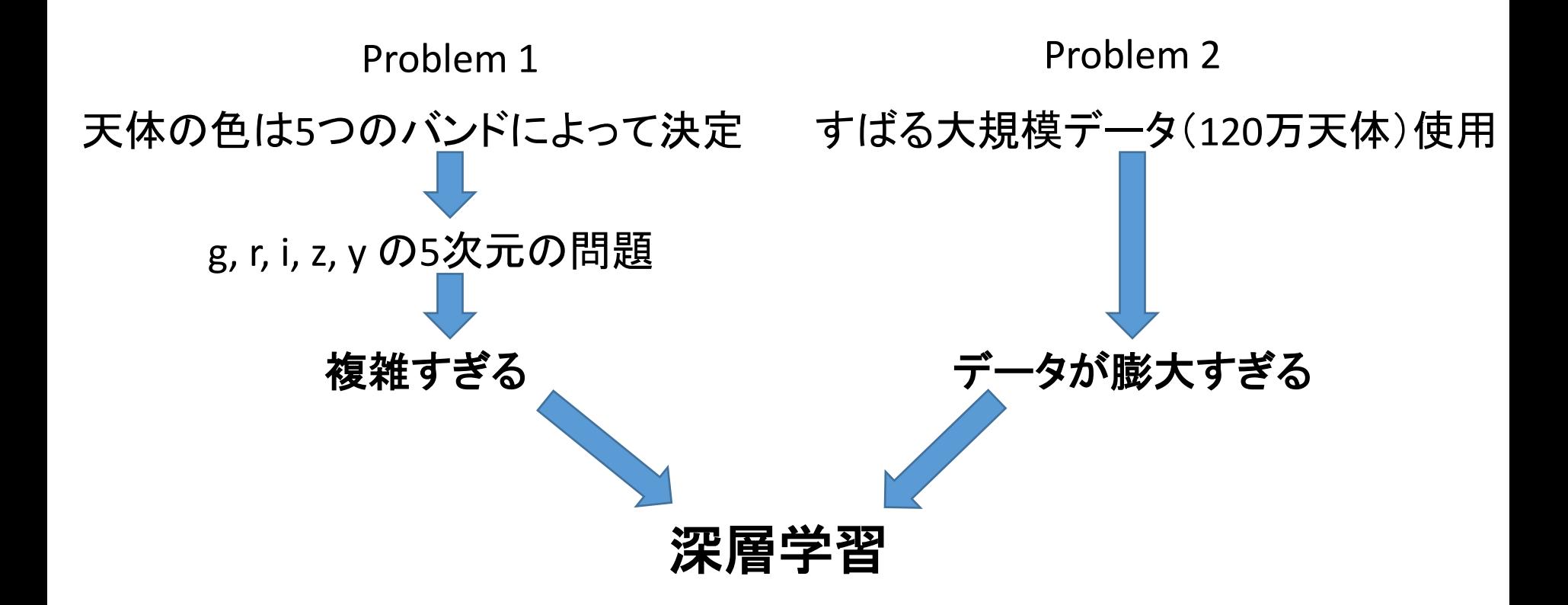

## 深層学習とは? 分類器の例

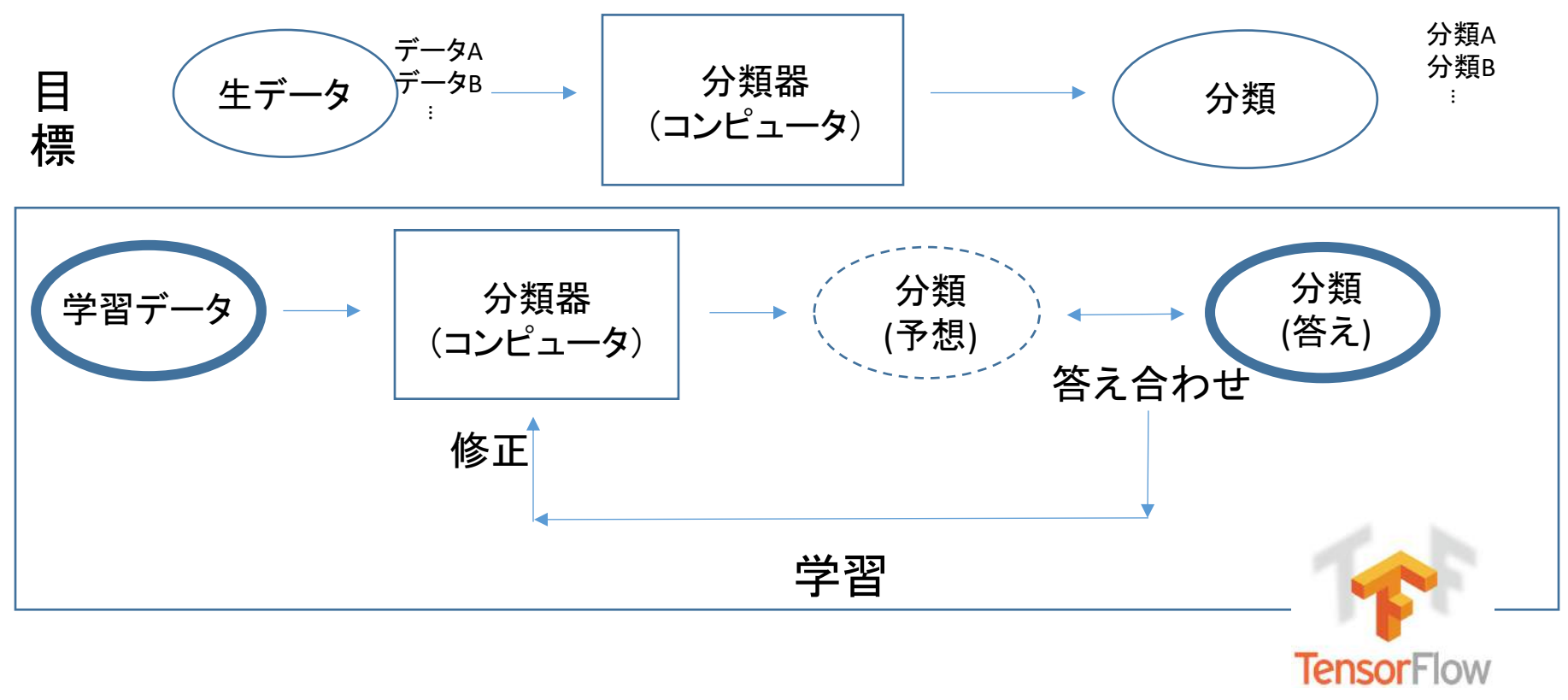

Google

## 深層学習を用いた分類方法(本研究)

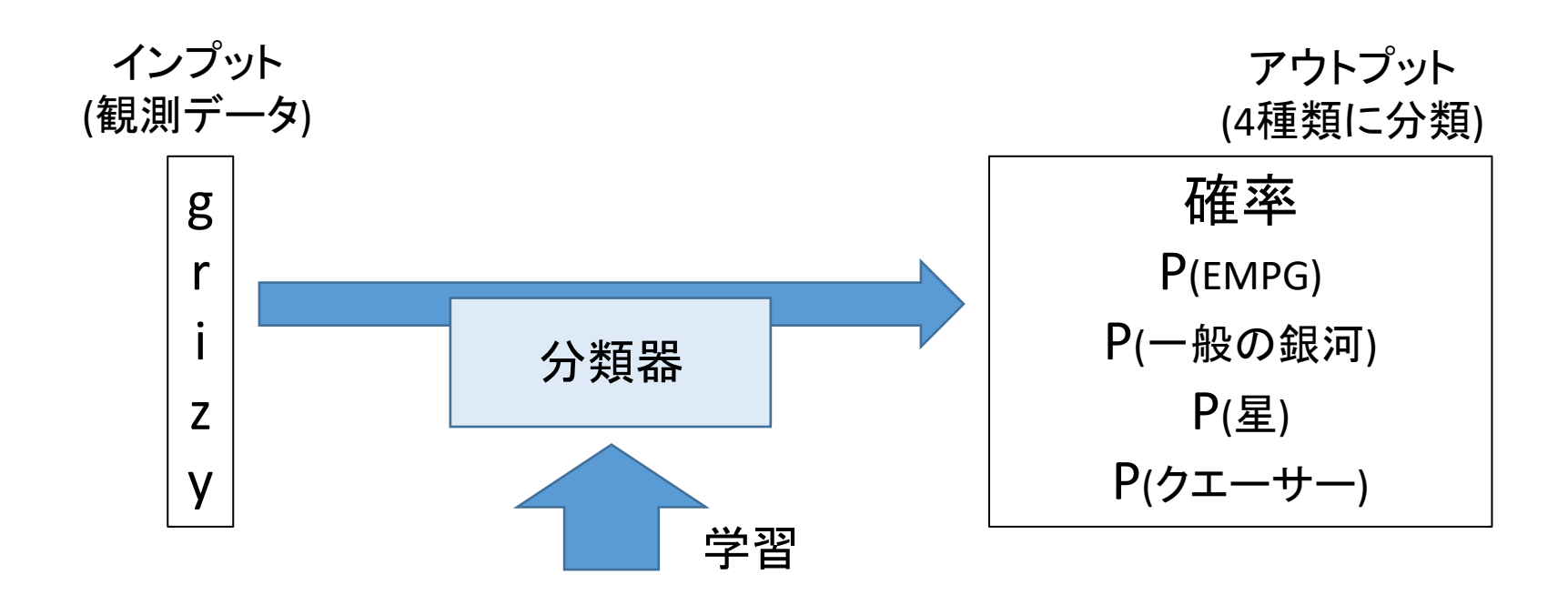

分類器のテスト  $(SDSS\vec{J}-\phi)$ 

•Sloan Digital Sky Survey (SDSS) : 可視光の撮像、 分光 (全天の1/4をカバー)

・天体の総数:100万個 (限界等級r~21)

・真のEMPG探査は難しい

#### 撮像データ

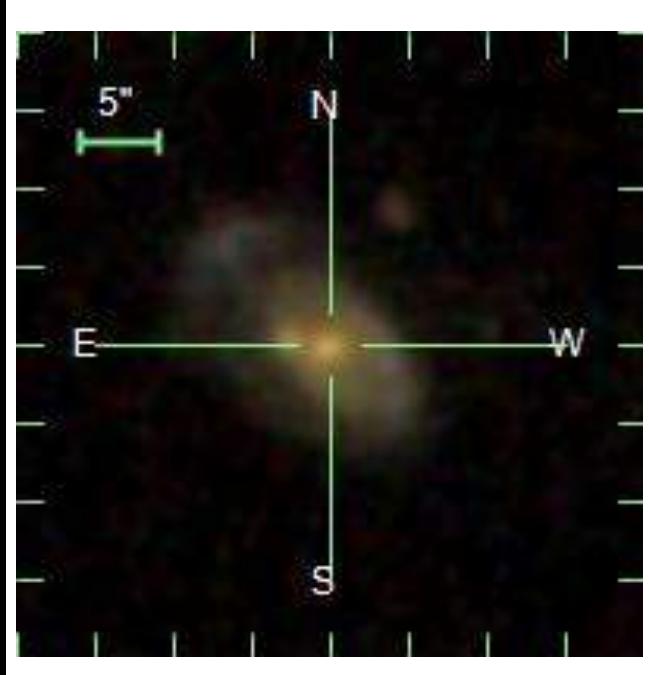

分光データ

Survey: sdss Program: legacy Target: GALAXY RA=179.68928, Dec=-0.45437, Plate=285, Fiber=184, MJD=51930  $z=0.09484\pm0.00002$  Class=GALAXY STARFORMING No warnings.  $NT$ <sup>H $\alpha$ </sup>NII 20  $f_{\lambda}$  (10<sup>-17</sup> erg/s/cm<sup>2</sup>/Ang) 15 4000 5000 6000 7000 8000 9000 Wavelength (Angstroms)

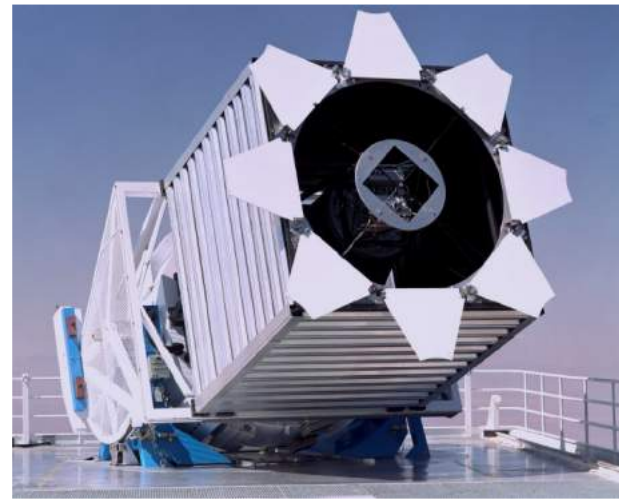

# 分類器をSDSSに適用

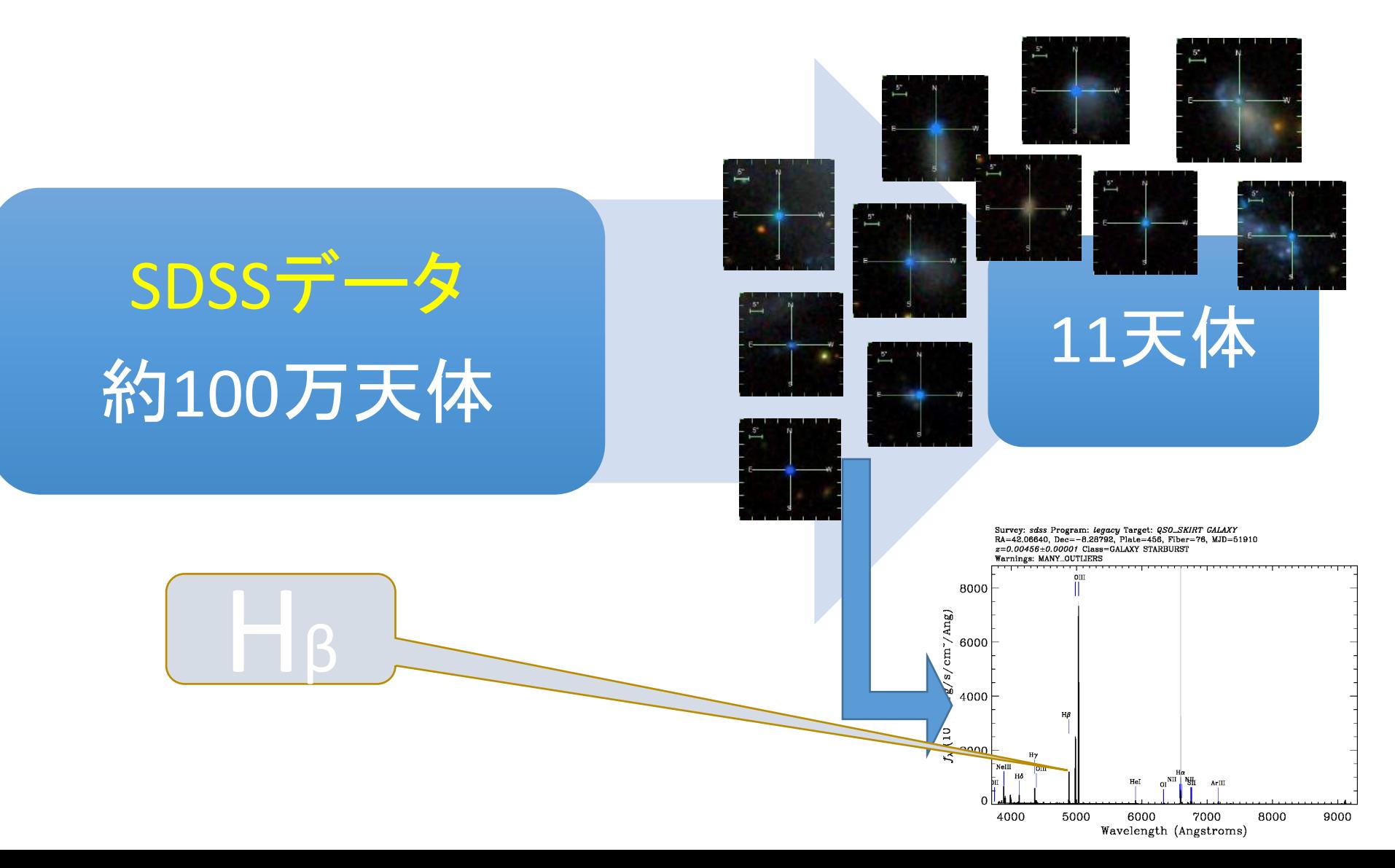

# 銀河からの輝線

- ・電子が軌道を遷移する際 に輝線を放出
- ・輝線の波長は原子に固有

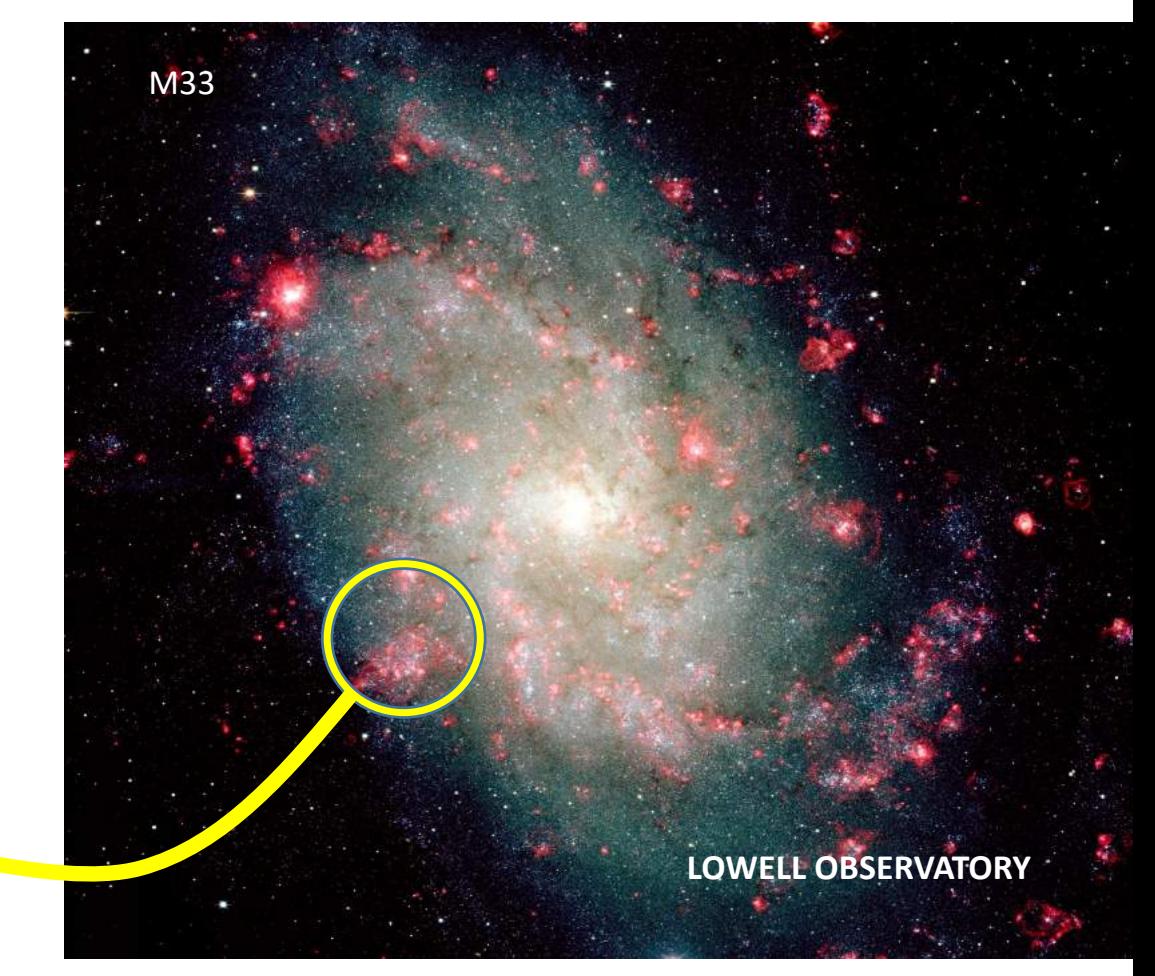

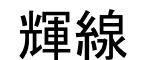

#### 星形成が活発な場所!

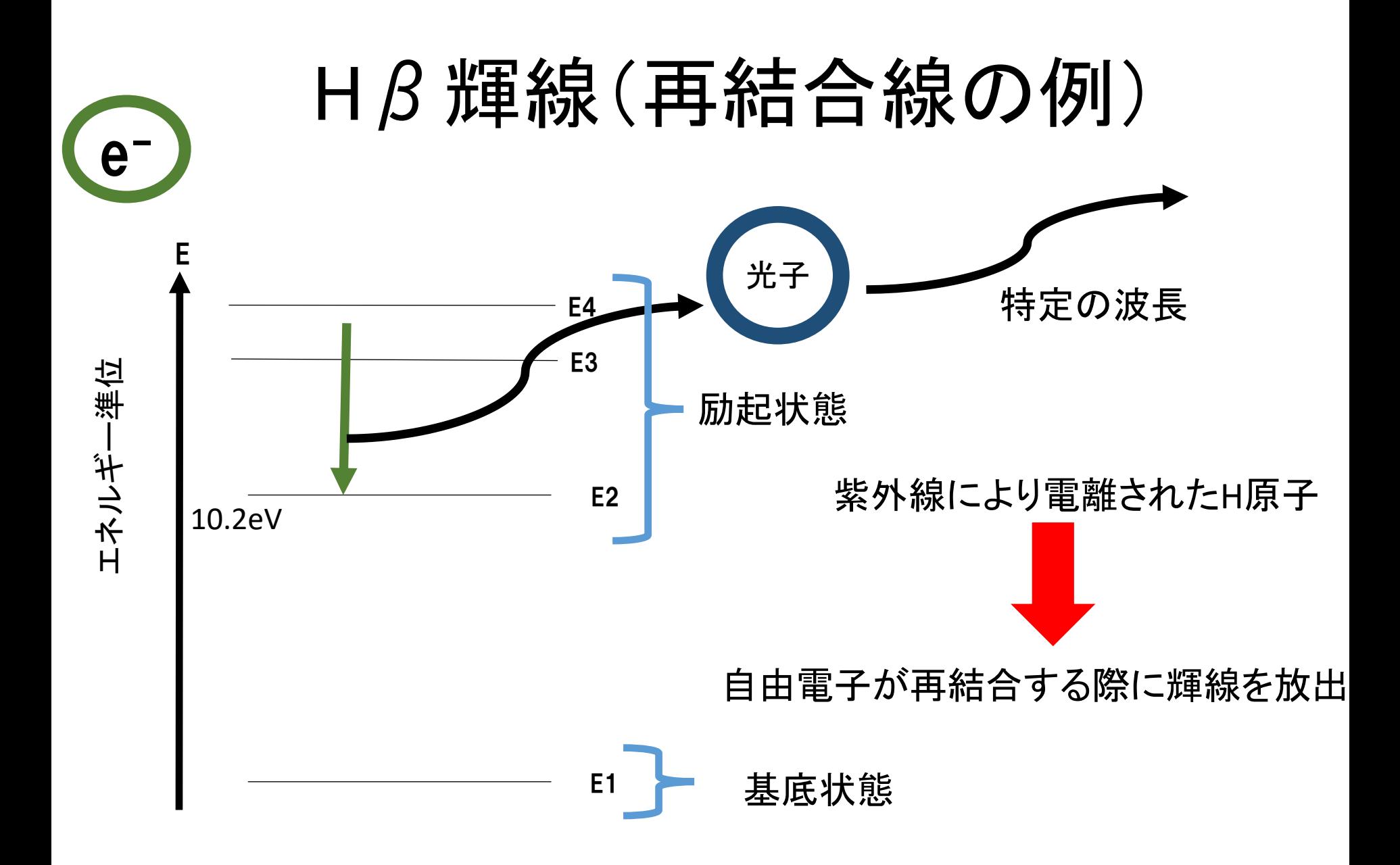

## 金属量の推定

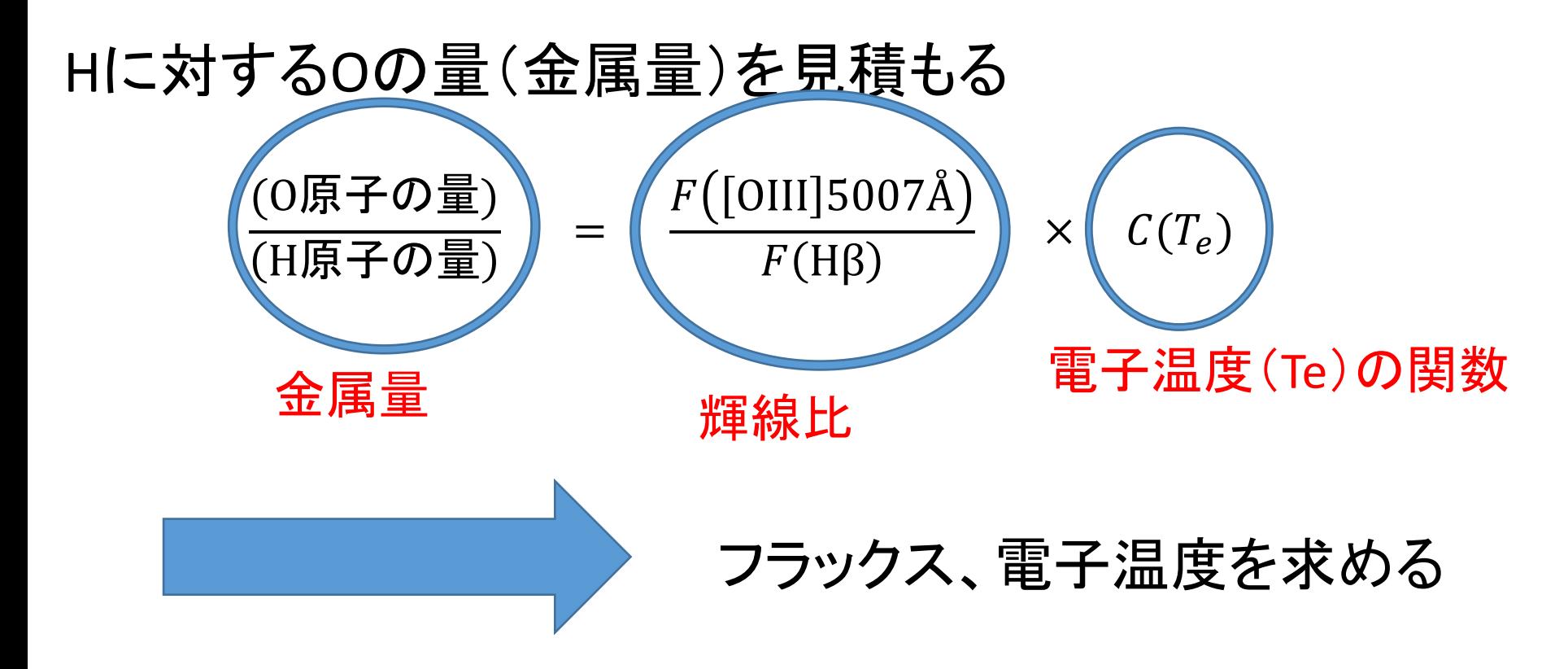

フラックスF:単位時間、立体角、面積、波長あたりに放射されるエネルギー

電子温度:電子の運動エネルギーを温度に変換した量

### [OIII]輝線(衝突励起と自然放射)

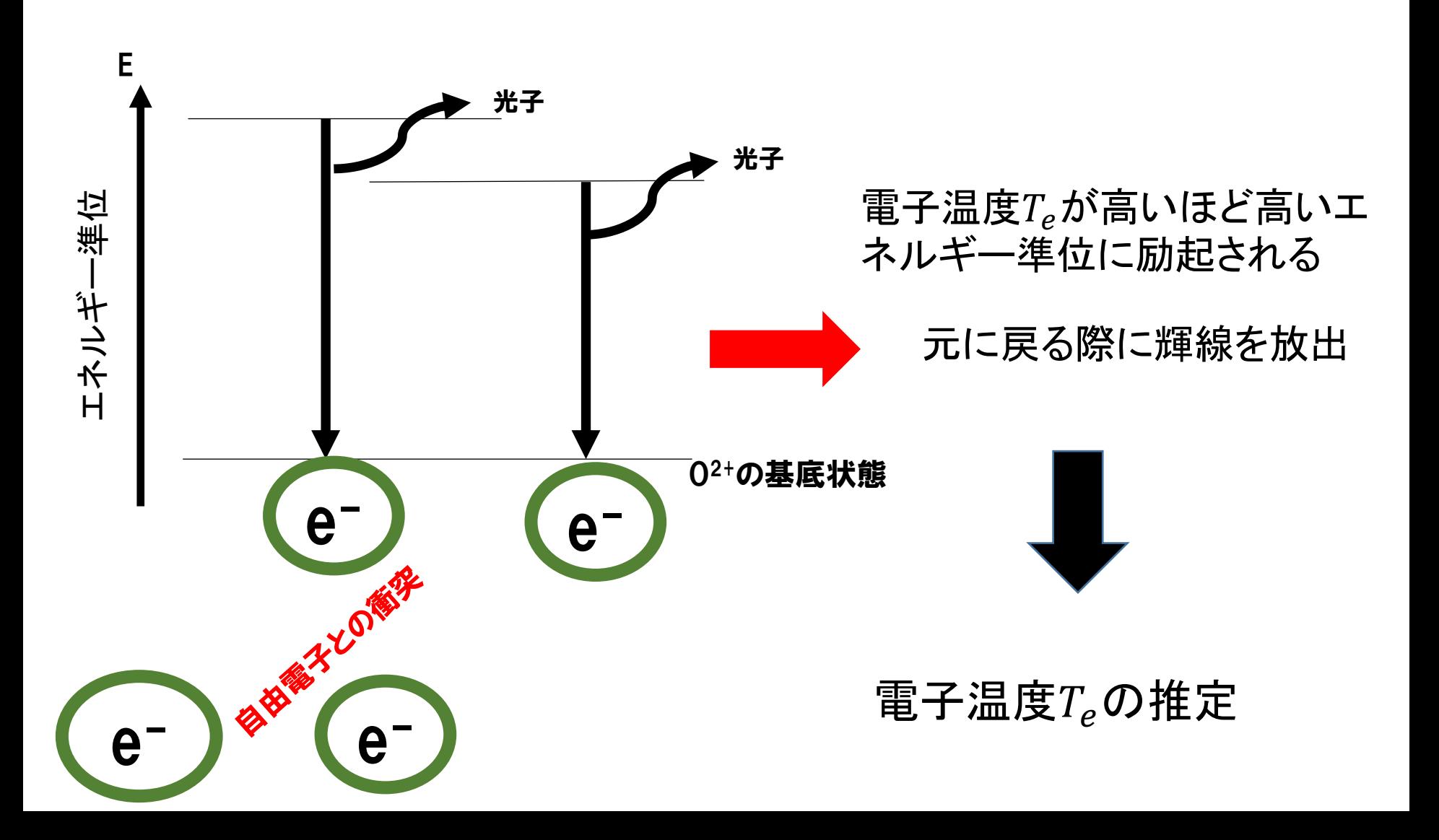

## 金属量の導出

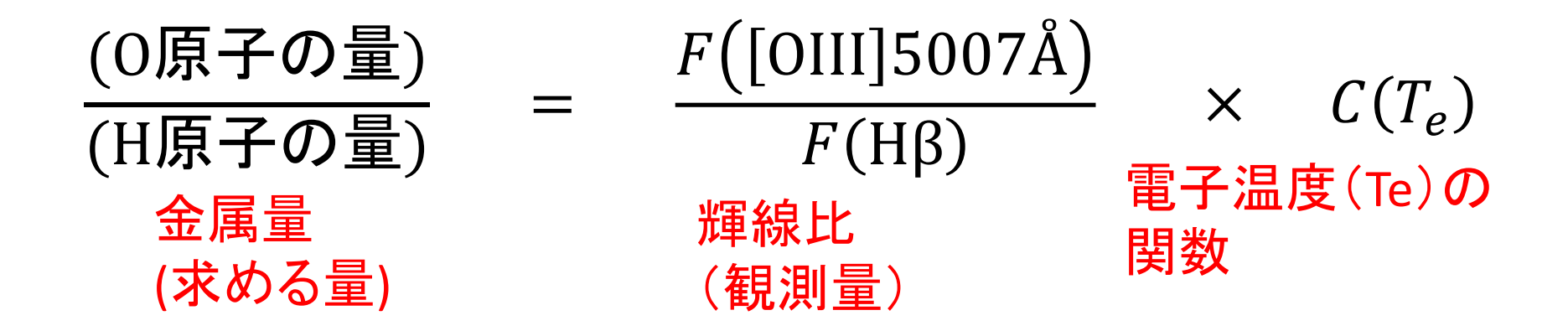

金属量(定義)12+log(O/H) が求まる

## 求めた金属量(SDSS)

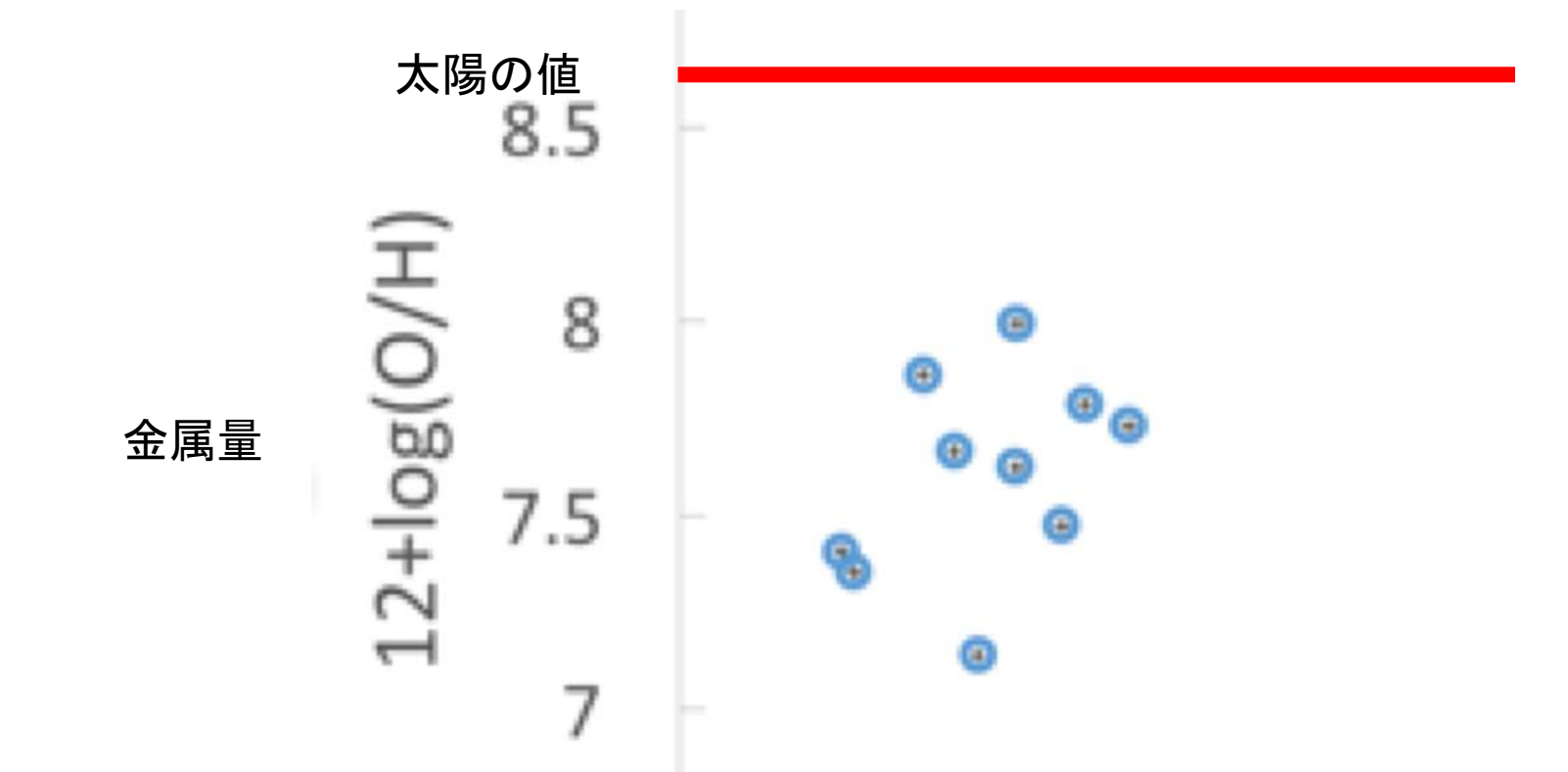

求めたデータは太陽の金属量の1~10%の程度→EMPG

分類器作成に成功!

### 星質量の推定

星質量M<sub>\*</sub>:銀河内の星の総質量

連続光…銀河内の星が発する光に起因

→ 連続光(u-バンド)の明るさ∝星質量

絶対等級と星質量の関係が存在

 $log(M_*/M_{\odot}) = -0.4M_{uv} + 0.8$  (Bouwens et al. 2017)

u-バンド絶対等級

#### 連続光の等級から星質量を導出

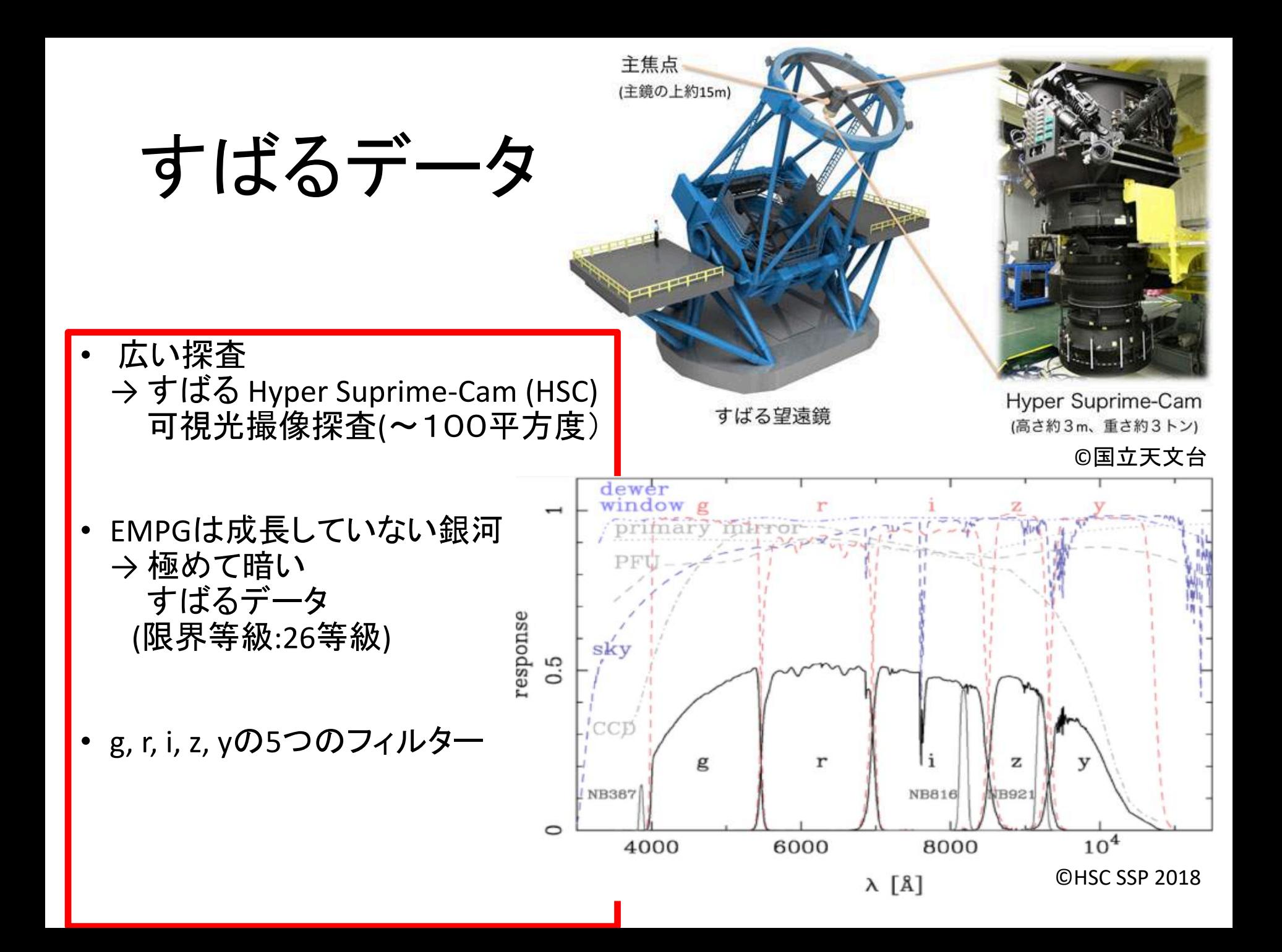

候補天体

#### •すばるデータの候補天体

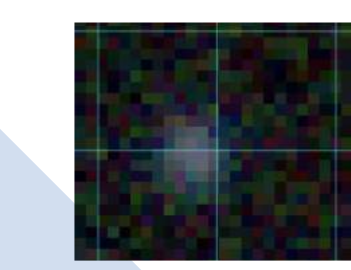

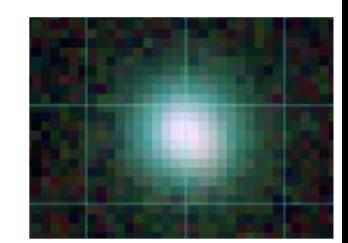

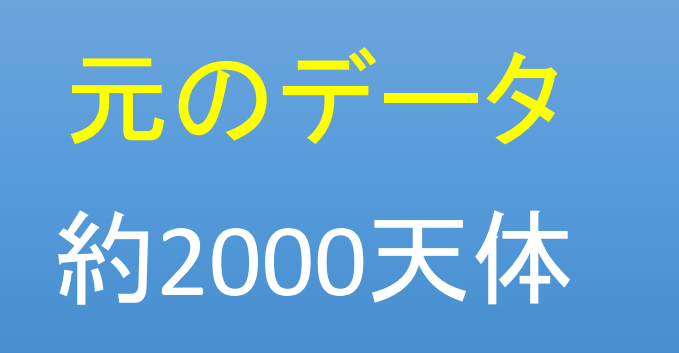

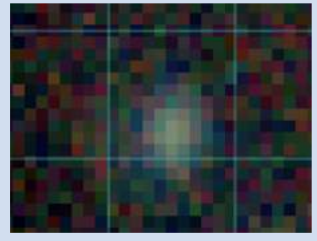

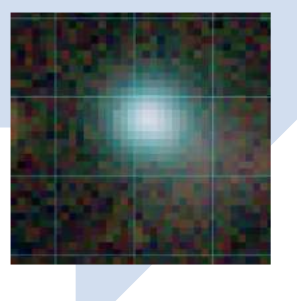

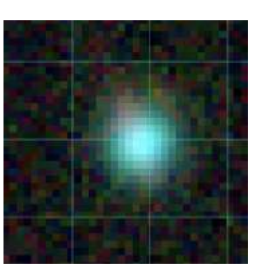

7天体

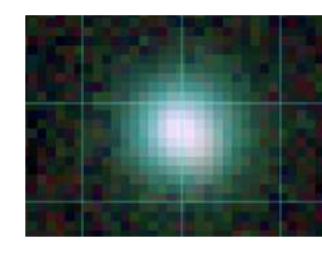

# Result & Discussion

#### SDSSのEMPG候補に外れ値を発見

今回のサンプル

モデル

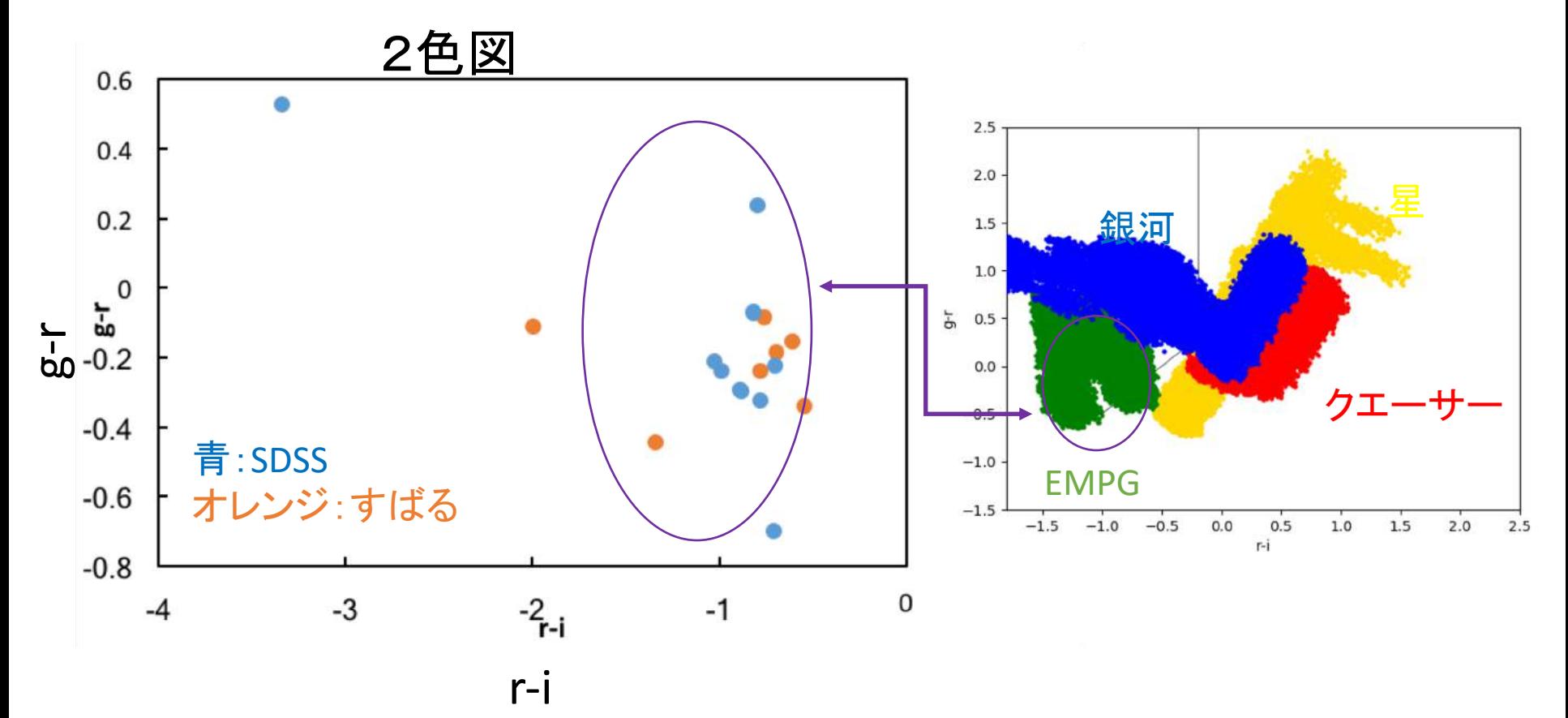

予想されるEMPGとほぼ同じ天体が選べた。 ただモデルに存在しない色のソースを発見。

#### SDSSのEMPG候補の外れ値天体の確認

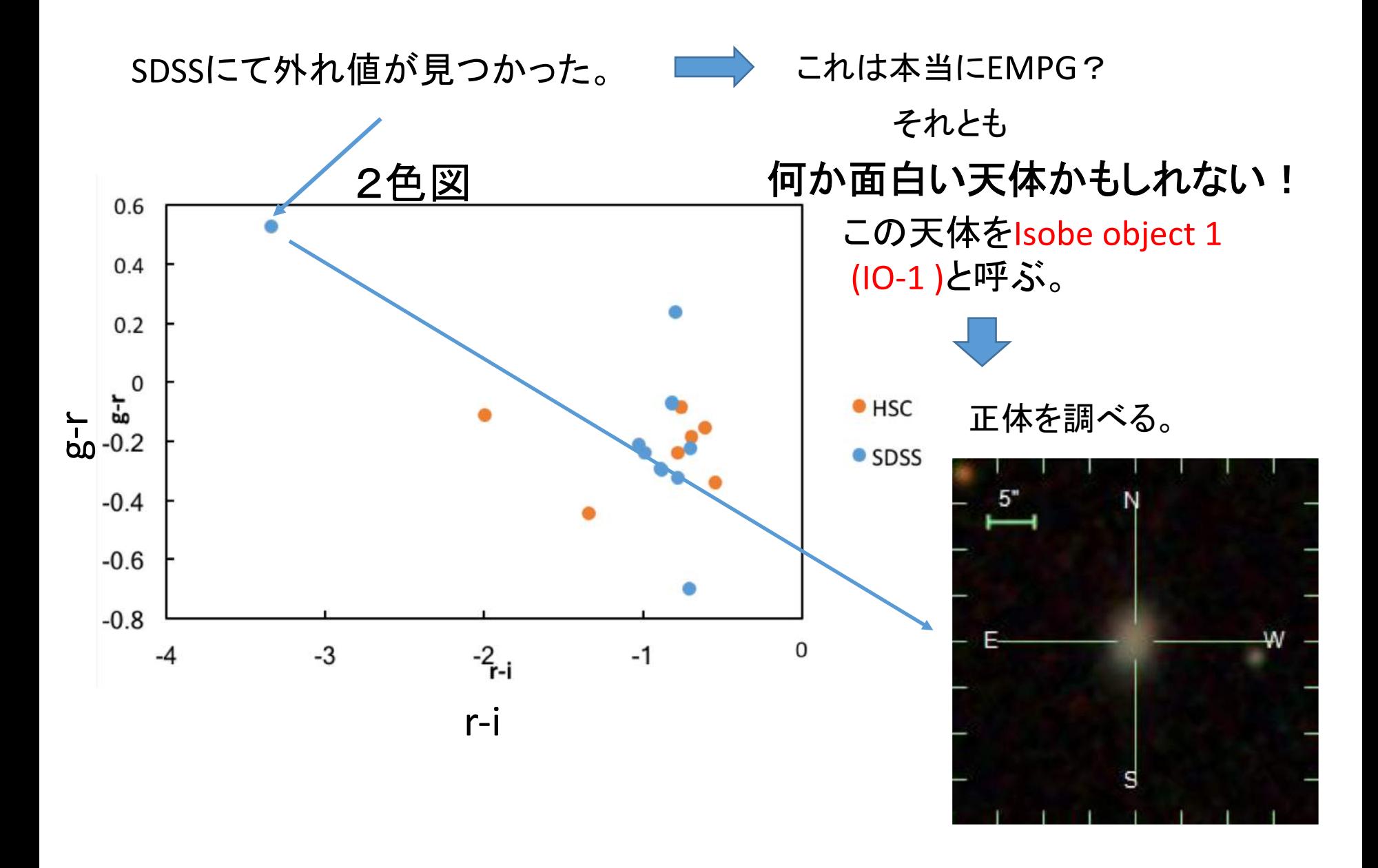

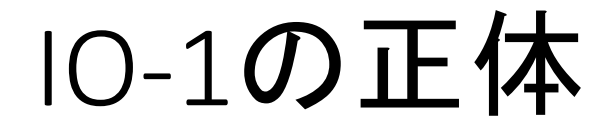

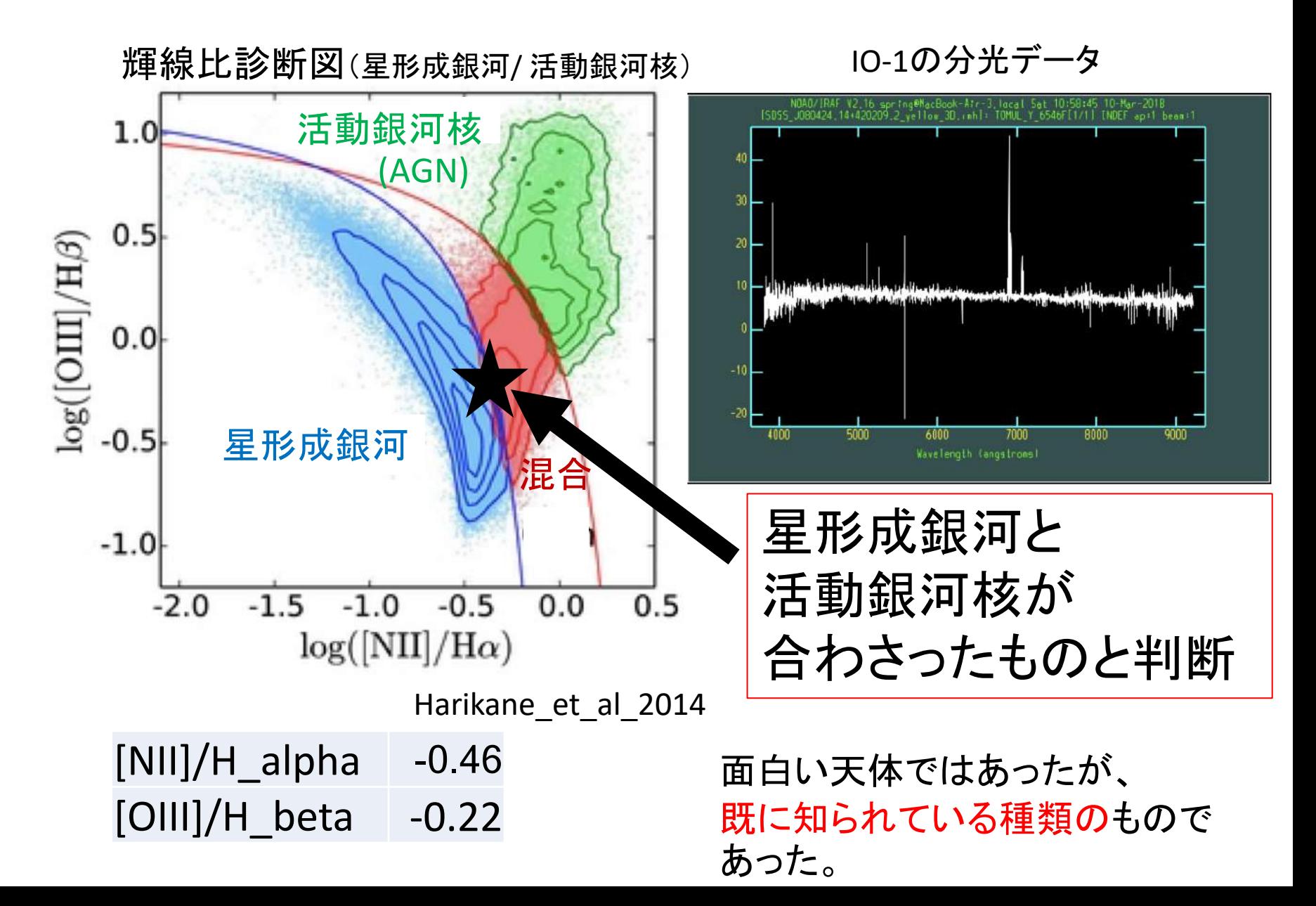

すばるにも外れ値天体がある?

15通りの2色図を作成し、はずれ値をふたつ発見した。

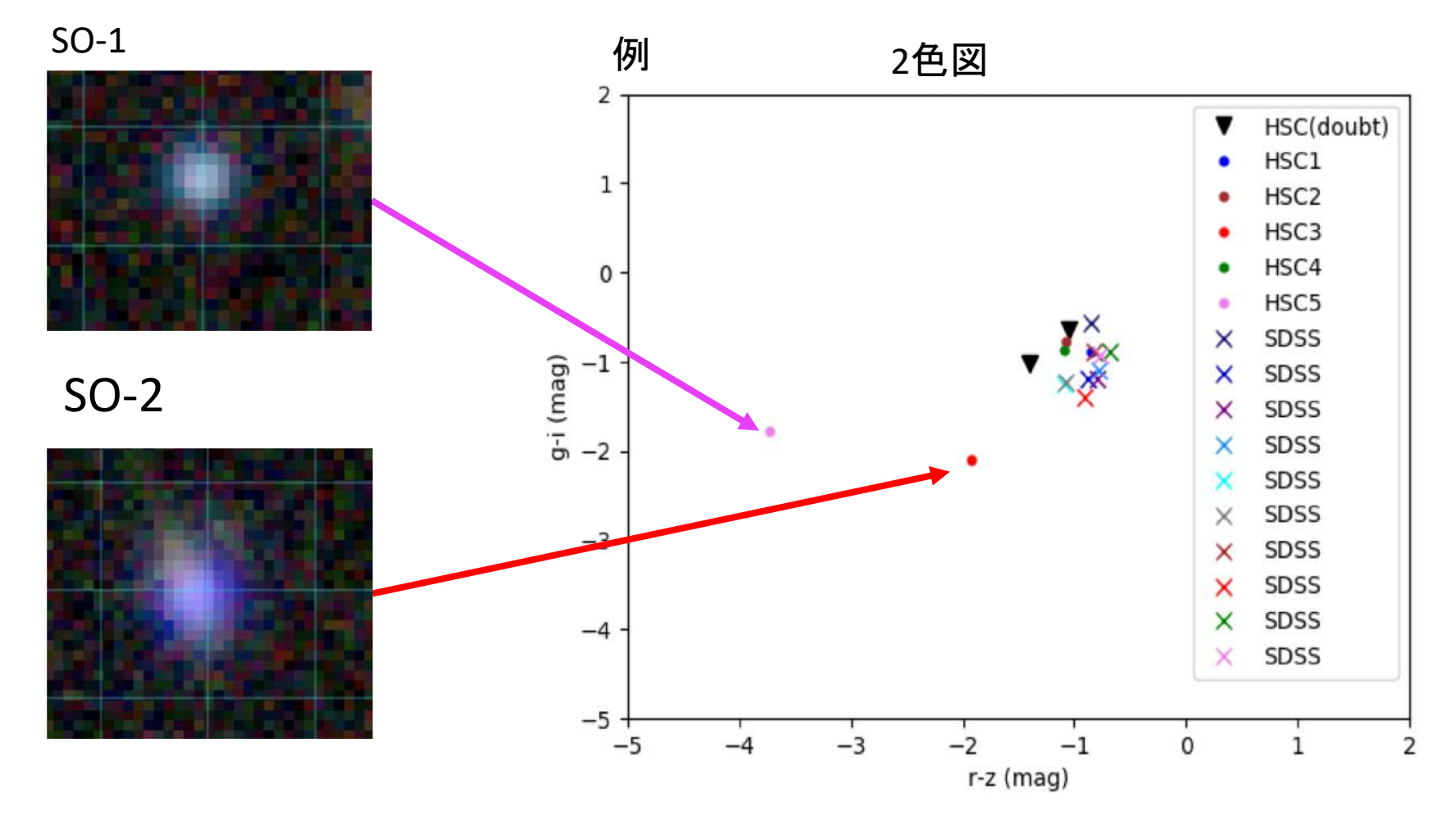

これらの2天体をSakai Object 1(S.O.1),Sakai Object 2(S.O.2)と呼ぶ。

### SO-1の正体

#### すばるは分光データがない -> SDSSと同じ手法が使えない

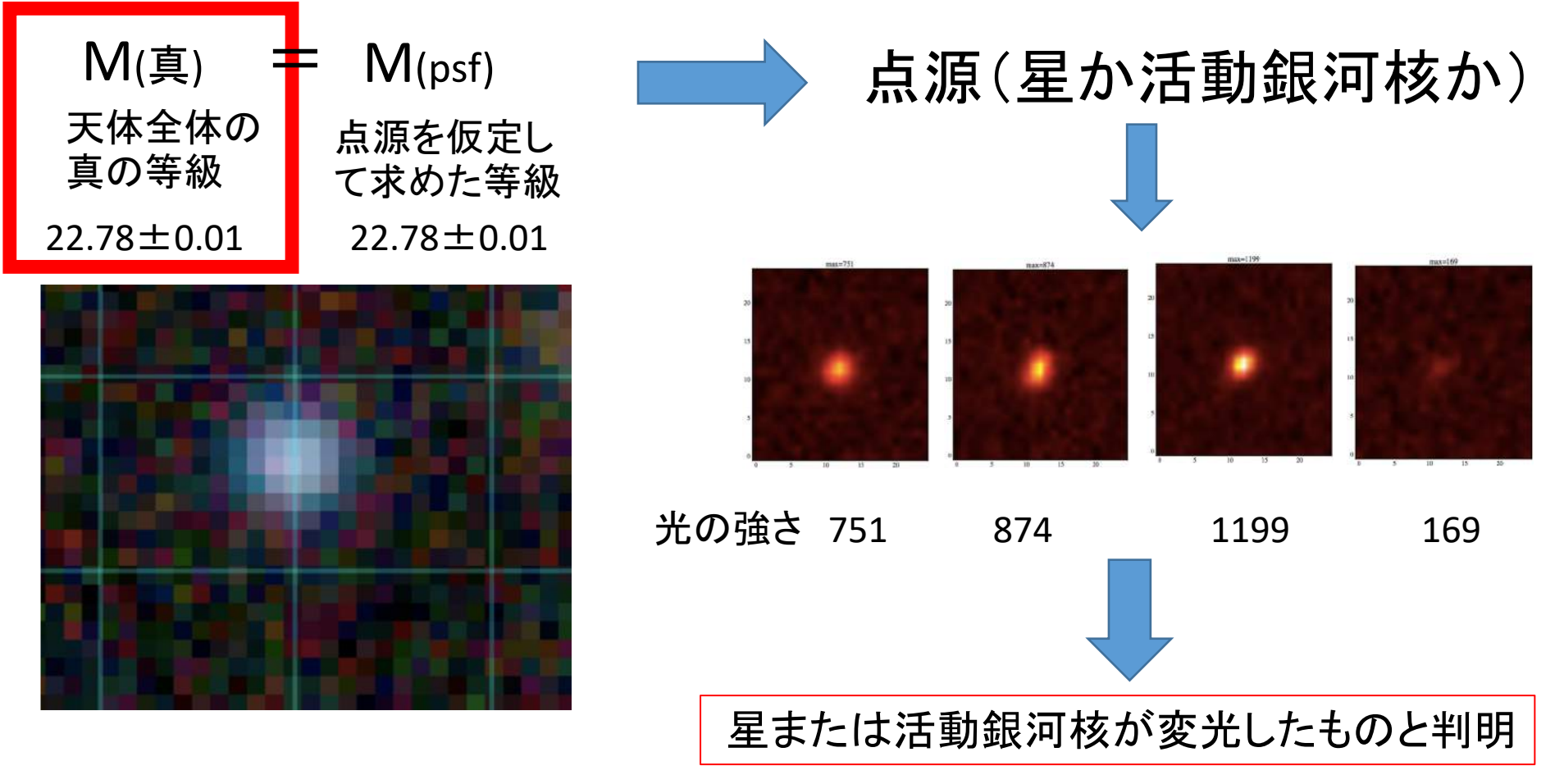

面白い天体ではあったが、既に知られている種類のものであった。

広がりを持つことがわかる。 SO-2の正体 銀河の可能性が高い。 もしかして新しい種類の銀  $M({}_**精**$  $M(psf)$ ⋭ 河を発見した!? 天体全体の 点源を仮定し 真の等級 て求めた等級  $23.62 \pm 0.02$  $22.89 \pm 0.02$ 光の強さ 1376 76 1454 1218 銀河の中心にあった活動銀河核が 変光していた可能性が高い。

面白い天体ではあったが、既に知られている種類のものであった。

#### [SDSS] 星質量-金属量関係

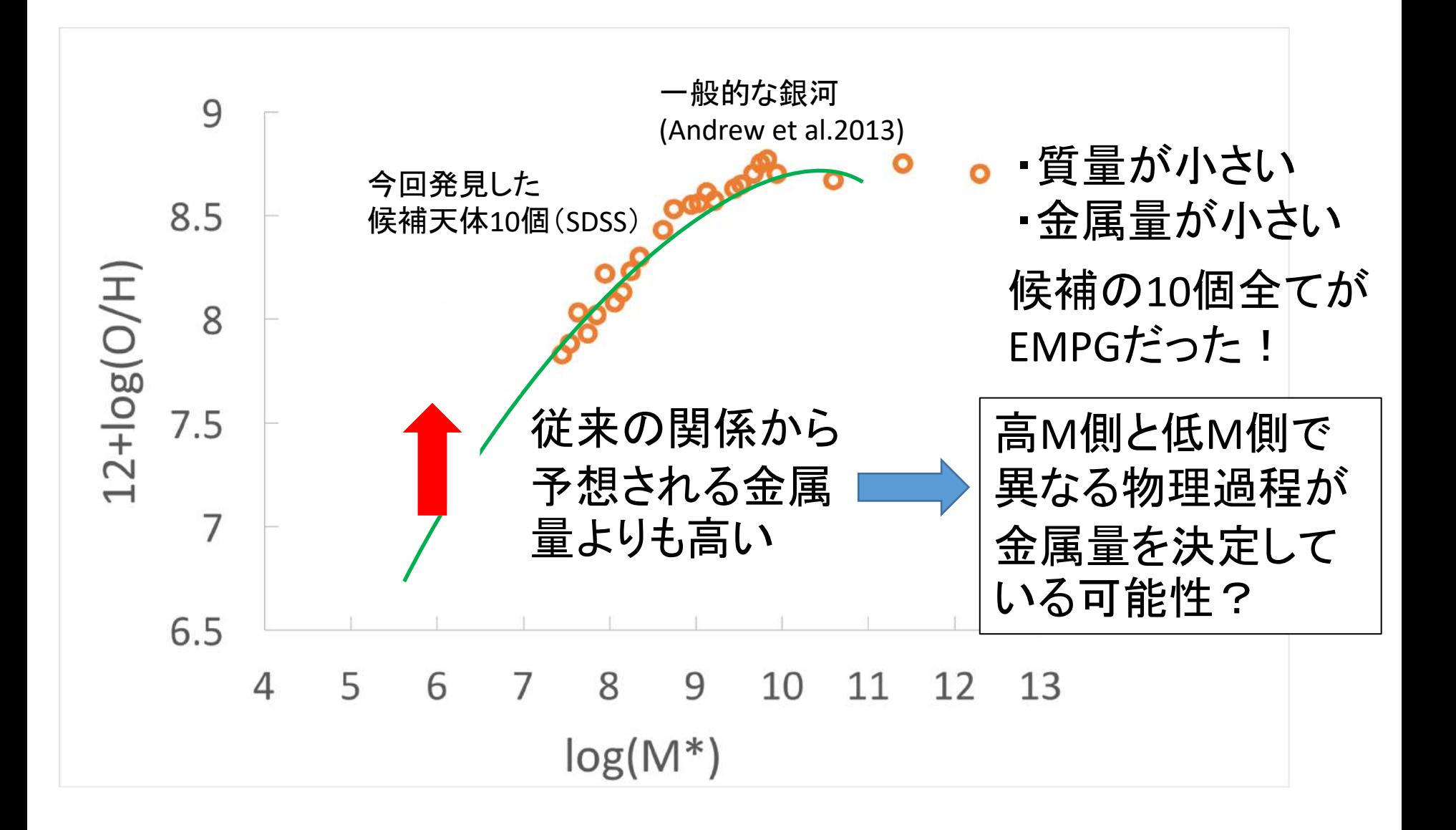

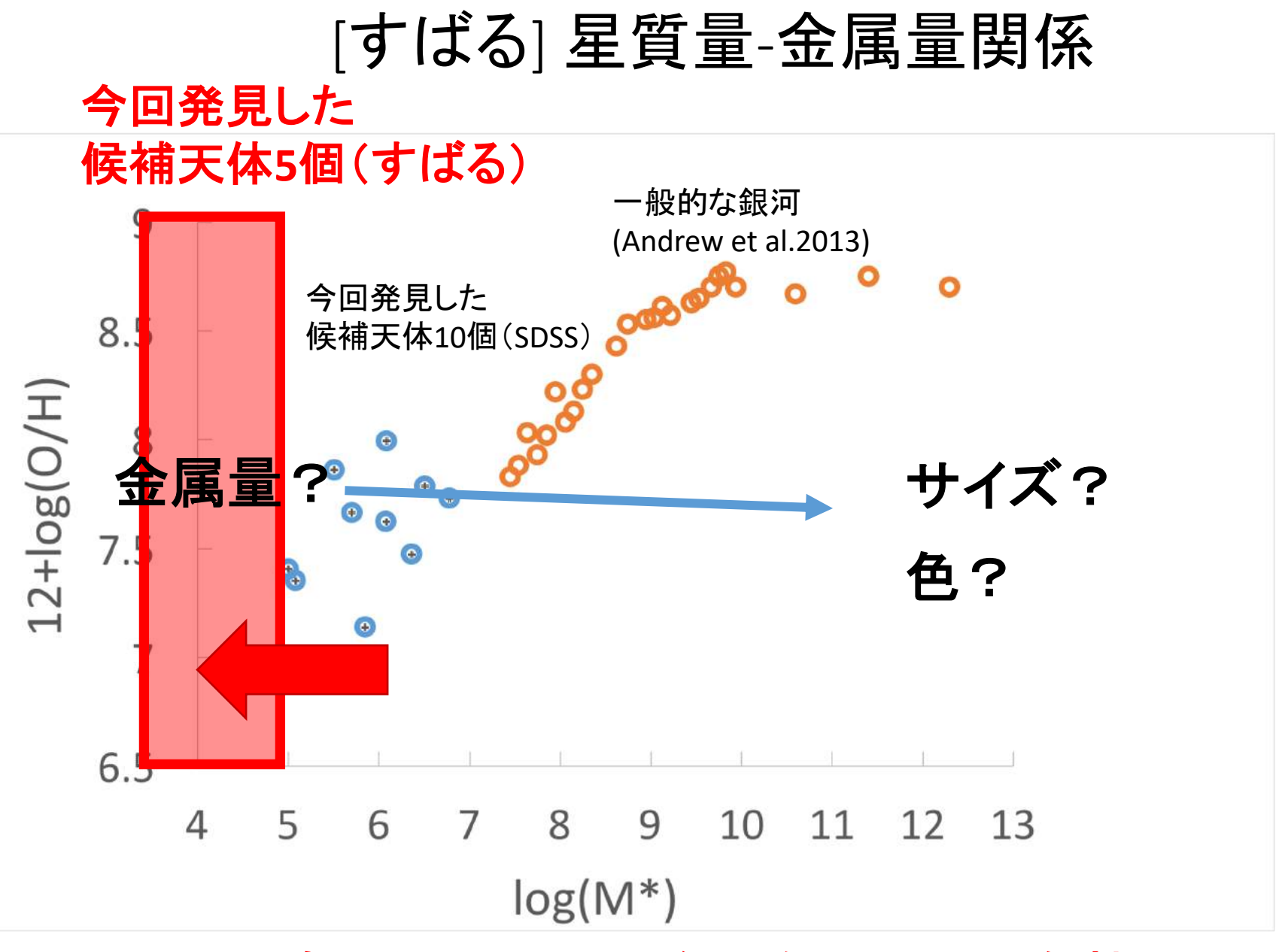

#### SDSSよりも小質量(1/100)の銀河を発見した可能性

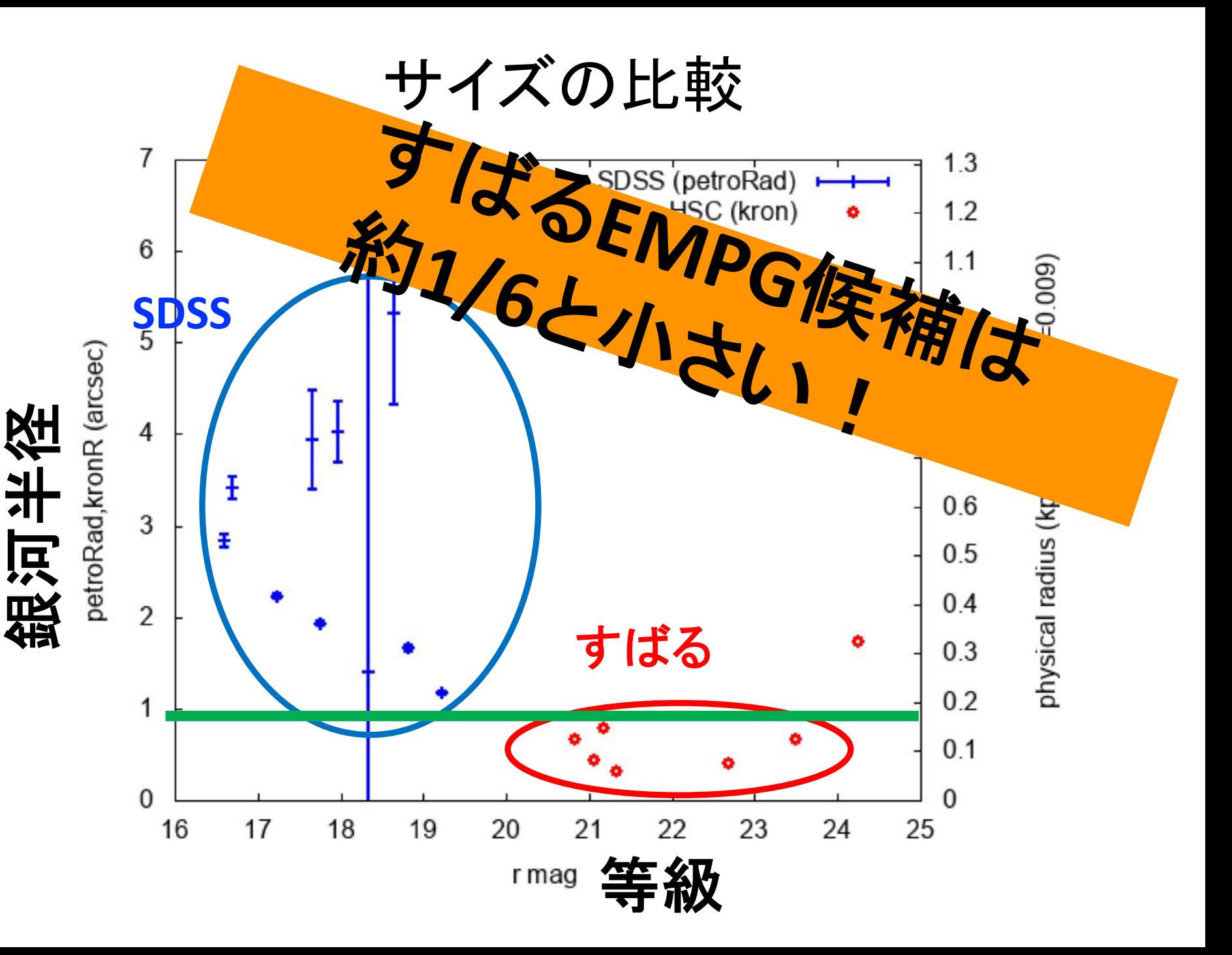

## すばる EMPG候補とSDSS EMPGは違う

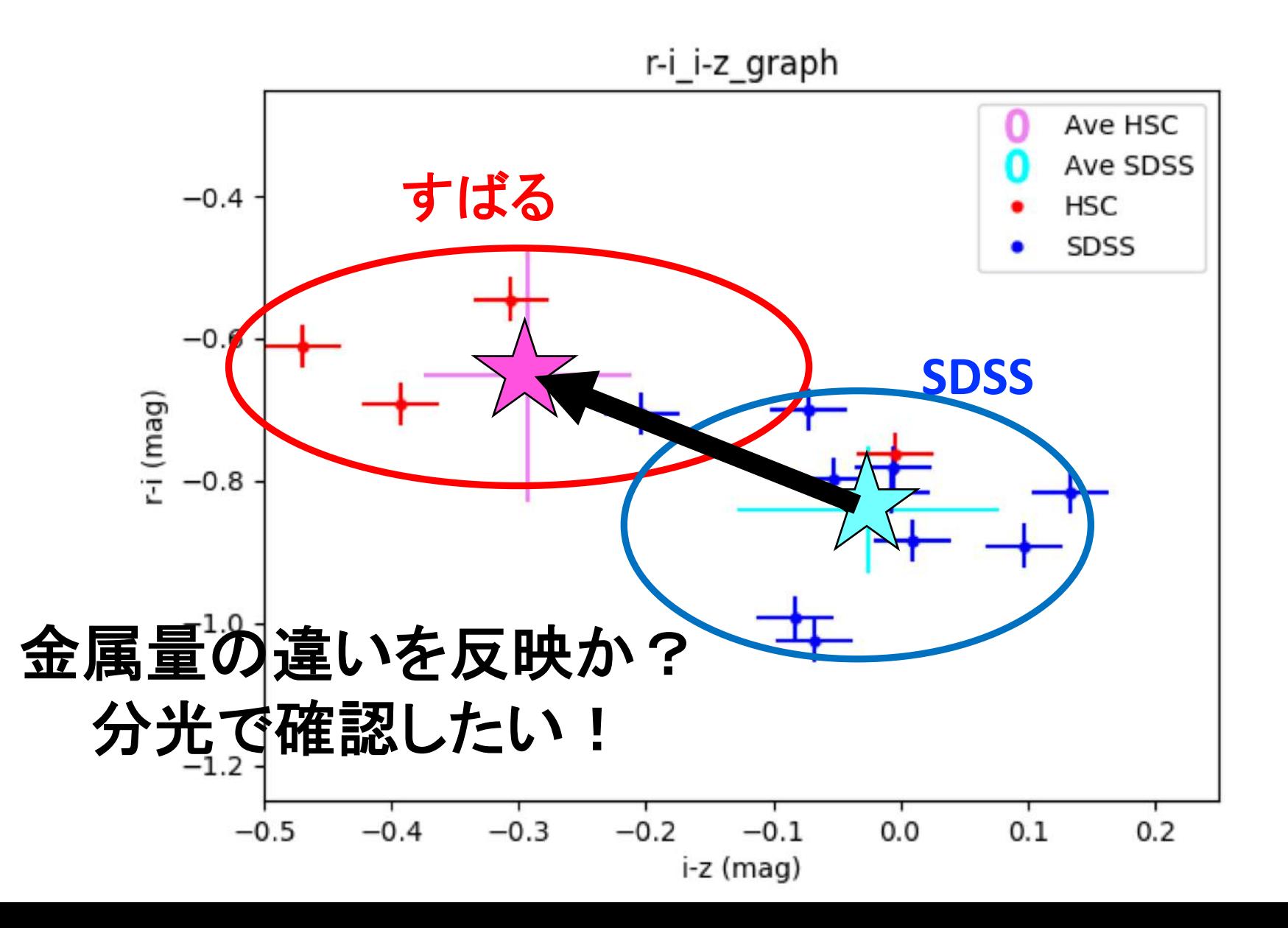

結論

- 目的:EMPGの探索
- データ:すばる探査可視光撮像 SDSS可視光撮像十分光
- 手法:モデルスペクトルと深層学習→分類器
- 結果1:すばるデータ→7個のEMPG候補天体 SDSSデータ→10個のEMPG天体(分類器の成功を確認)
- 結果2:特異な天体を検出IO-1,SO-1,SO-2 →活動銀河核もしくは変光天体
- 結果3:すばるEMPG候補天体 SDSS EMPGと異なる(小さい、色の違い) すばるEMPG候補天体は有望→将来の分光観測